## **LADO 1: Órdenes Médicas**

## **This form is for translation purposes only. It is not a medical order. It is not a valid Nevada POLST.**

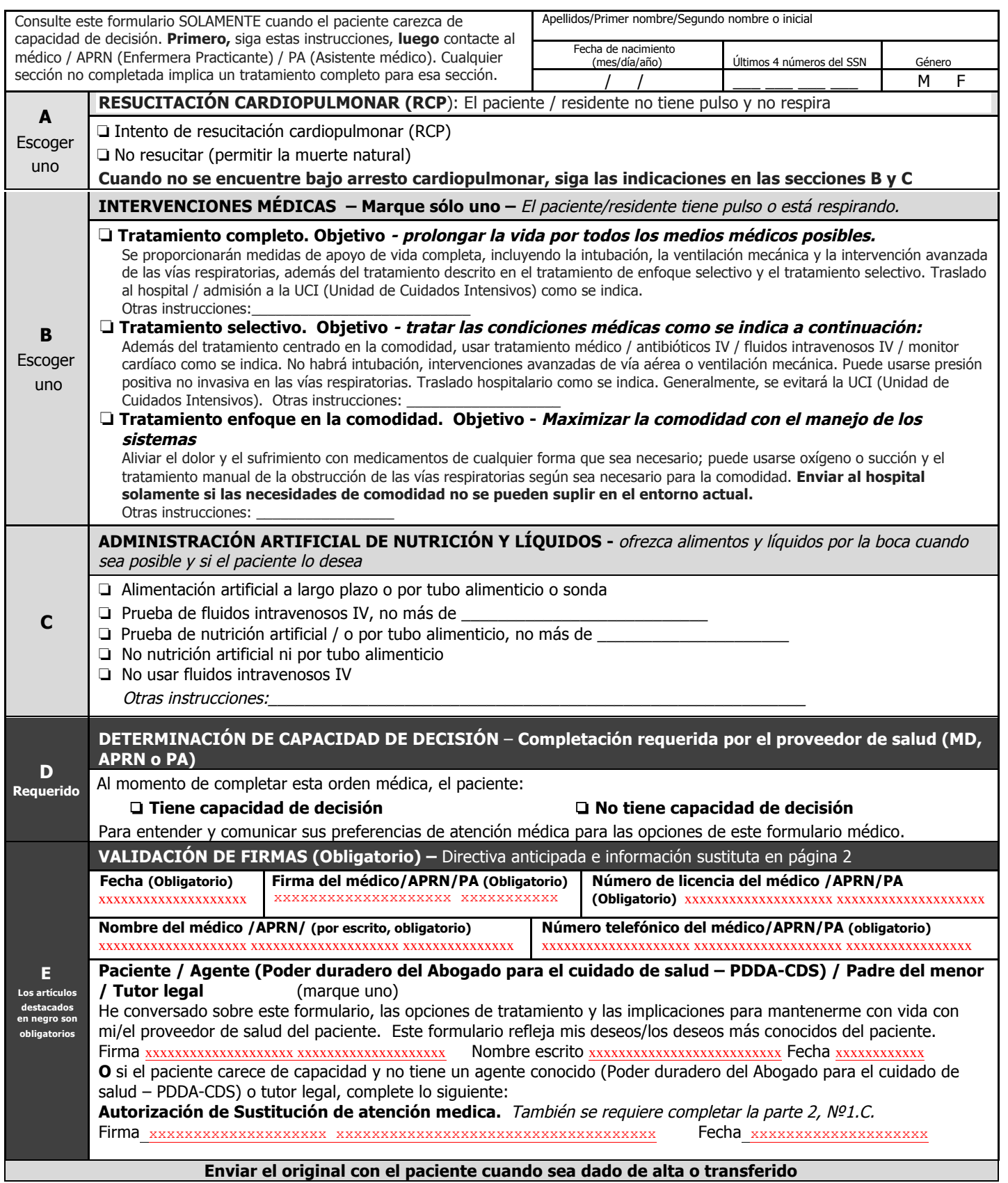

## **NEVADA POLST (Orden del proveedor para el tratamiento de mantención de la vida)**

## **Nombre del paciente: \_\_\_\_\_\_\_\_\_\_\_\_\_\_\_\_\_\_\_\_\_\_\_\_\_\_\_\_\_\_\_\_\_ Fecha de nacimiento: \_\_\_\_\_\_\_\_\_\_\_**

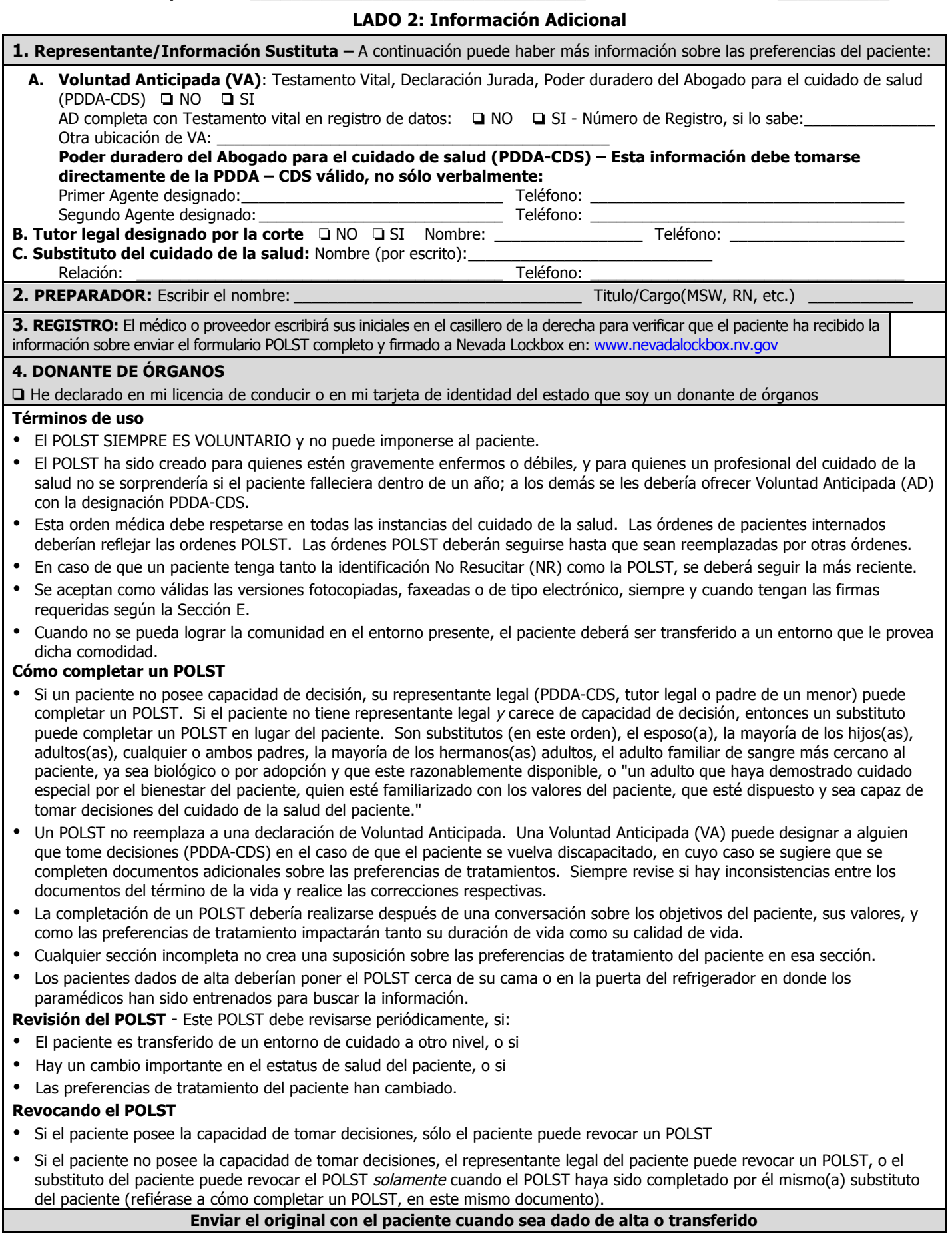